# The Online Oracle #2

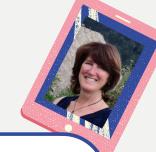

### zoom

Never used **Zoom** and want to learn how? Are you a basic user of **Zoom** and want to extend your skills?

Why not complete a **Digi Drop-in from Home** form (online) or phone your local library to arrange some upskilling

### What is Zoom?

Zoom became the preferred video conferencing service during the global COVID-19 pandemic and is used by many businesses, health providers, and individuals.

From business meetings, health consultations and just keeping in touch with friends and family, Zoom is an easy to use teleconferencing, webinar, and chat software that has a free option and a paid version.

You can access your Zoom account from the website, download the Zoom Client on to your laptop/computer, or download the Apple or GooglePlay app on to your handheld device.

### Zoom lets you.....

- Use it for free (some limitations on time apply)
- Use it on your handheld devices by downloading the app from the Apple Store or GooglePlay
- Schedule meetings in advance
- Share your screen
- and much, much more

#### Got a digital dilemma?

Get some digi drop-in help online with a quick tip or trick for your terrible tablet or silly smartphone!

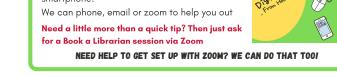

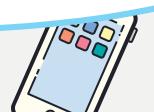

# The library can still offer a great service to EVERYONE in our community? Check out these digital resources ....

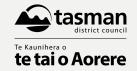

## Give your Zoom calls some zazzle!

**CHANGE YOUR BACKGROUND** 

MUTE YOUR AUDIO AND TURN OFF YOUR CAMERA BY DEFAULT

**ADD YOUR PRONOUNS** 

MUTE AND UNMUTE WITH THE SPACE BAR

**ADD A PROFILE PICTURE** 

SET UP A WAITING ROOM TO CONTROL WHO COMES IN WHEN

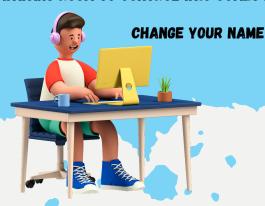

# e-Resources at your library

### DID AON KUOM

You can access heaps of online resources through the library?

Why not take a look at some of these fun and practical e-resources and take up a new craft, or learn a new skill.

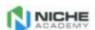

### Niche Academy

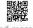

Watch videos on how to use e-Books, e-Resources, Coogle Drive, Coodreads and more.

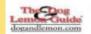

#### Dogandlemon.com

Find information on the cost, reliable and safety of different makes and models of cars in New Zealand.

Use for free with your library card number and PIN.

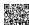

### No internet at home?

Contact the library to find out whether you are eligible for affordable internet

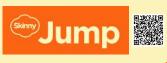

### Need to escape the covid blues?

Why not try downloading an app and borrowing an eBook or eAudio book from the library

Just download one of these apps from the AppStore or GooglePlay and have a browse

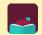

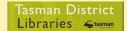

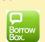

FOR MORE INFORMATION EMAIL

teresa.besley@tasman.govt.nz